### Partie A : Circuit RL série.

### On donne:

Un résistor et une bobine montés en série sont parcourus par un courant alternatif sinusoïdal  $I = 200$  mA,  $f = 50$  Hz. La tension aux bornes du résistor est  $U_R = 20V$  et celle aux bornes de la bobine est  $U_a = 20V$ . La tension totale  $U_T = 35V$ .

 $\overline{EP}$   $\overline{CP}$ 

#### $\overline{\mathbf{O}}$  $\mathbf{d}$ ı.  $\overline{a}$

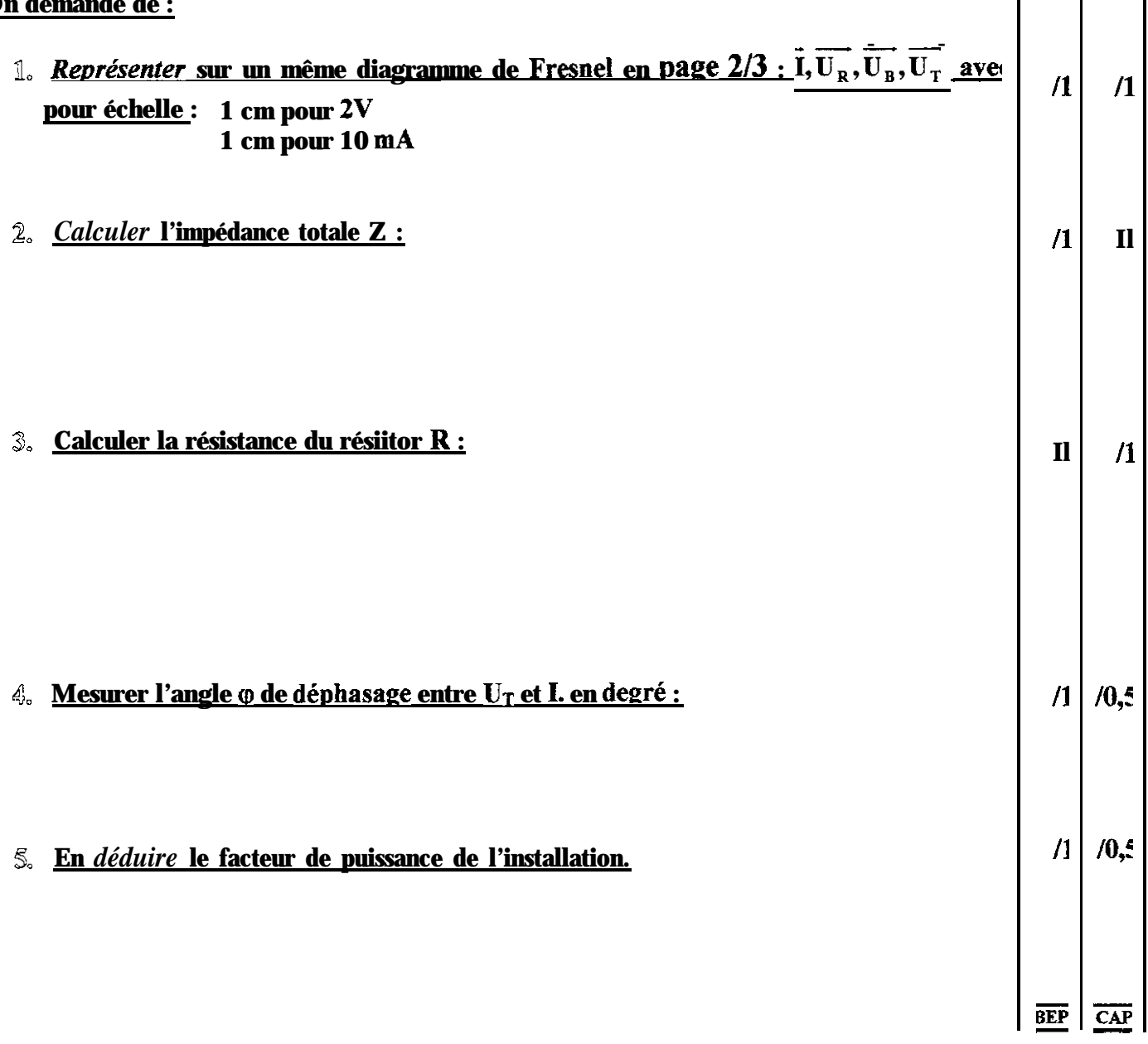

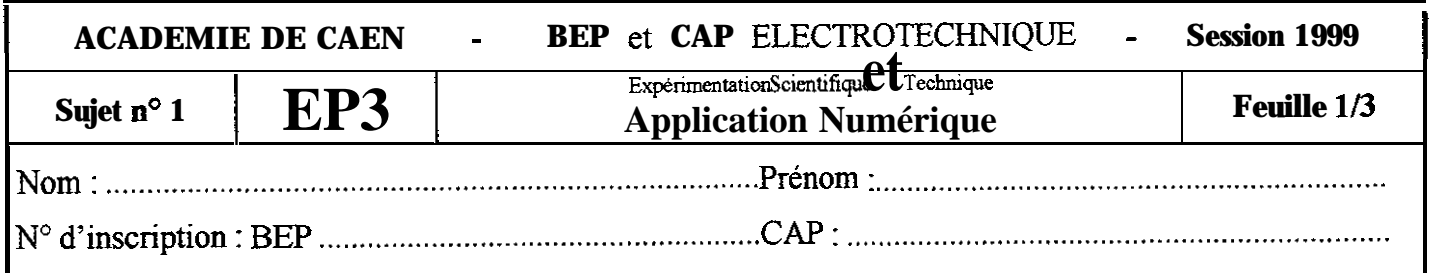

# Diagramme de Fresnel

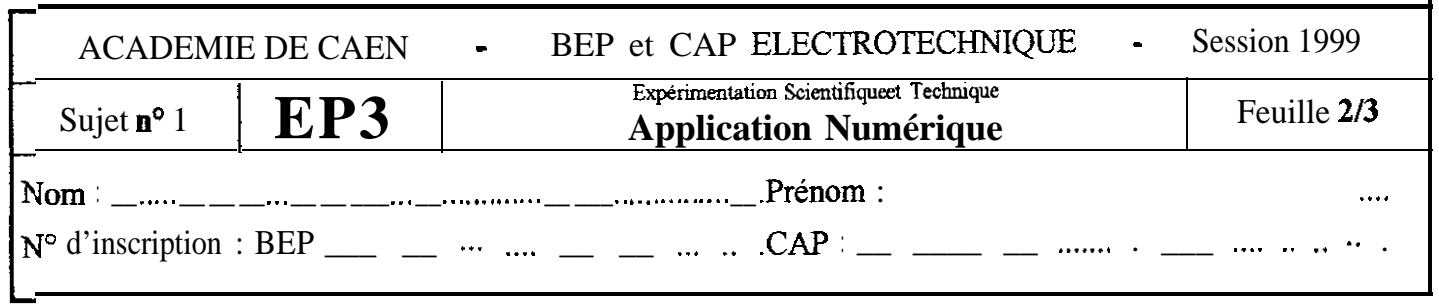

 $\overline{\phantom{a}}$ 

# Partie B : Moteur Asynchrone Triphasé.

### On donne:

Un moteur asynchrone triphasé est alimenté en 380 V, 50 Hz. Il a un courant en ligne de 7,6 A, une puissance absorbée de 4 kW, un couple moteur utile de 25 Nm et une fréquence de rotation de 1450 tr.mn<sup>-1</sup>.

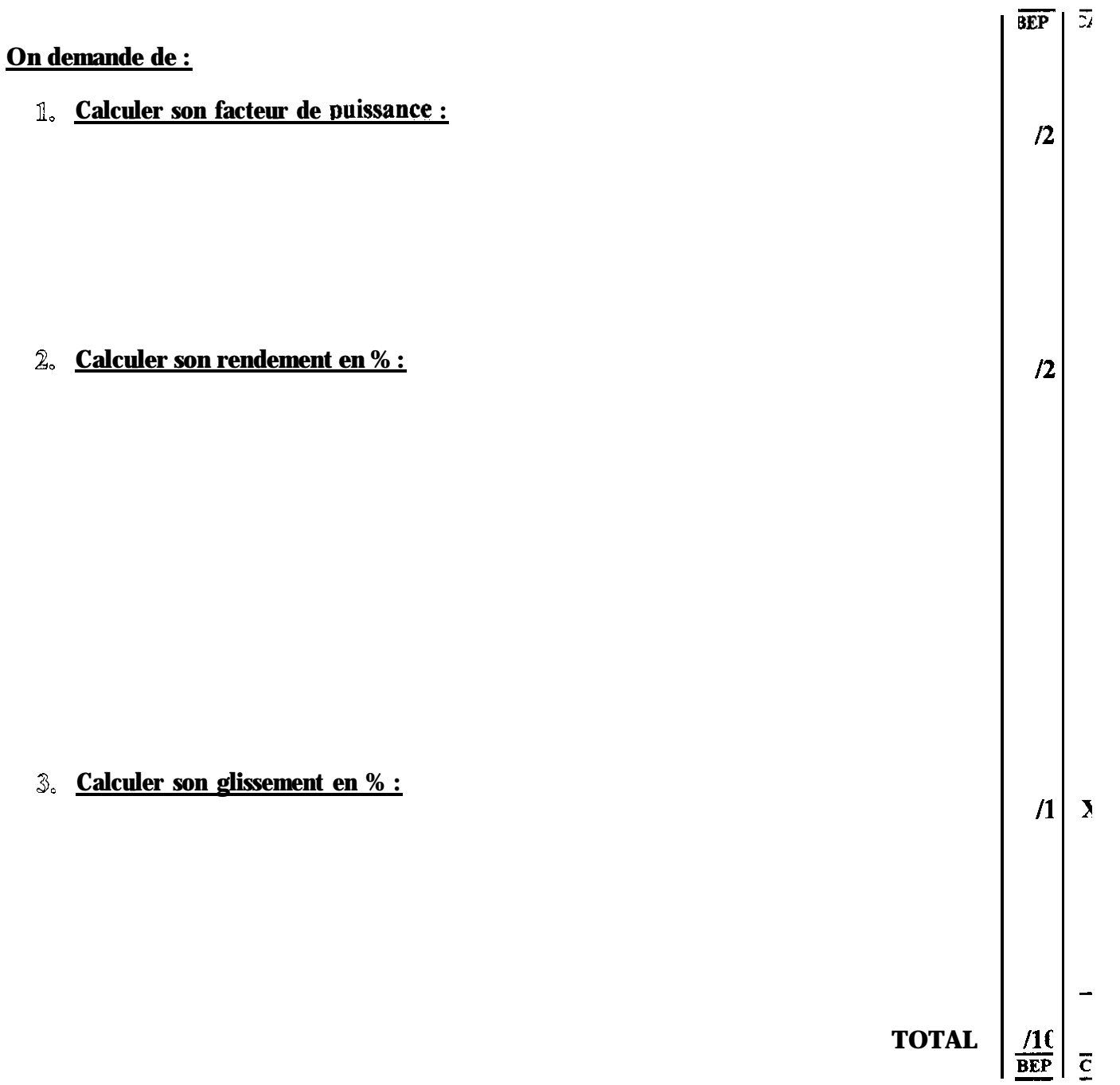

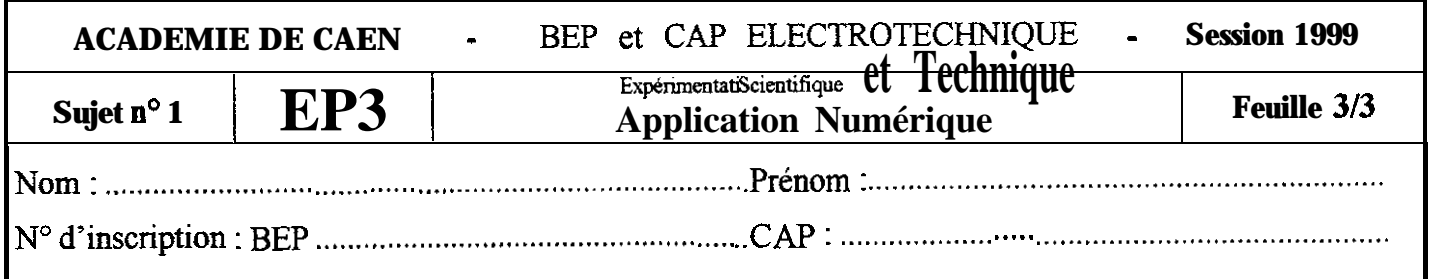

# Partie A : Association de condensateurs.

### On donne :

 $\hat{\mathcal{A}}$ 

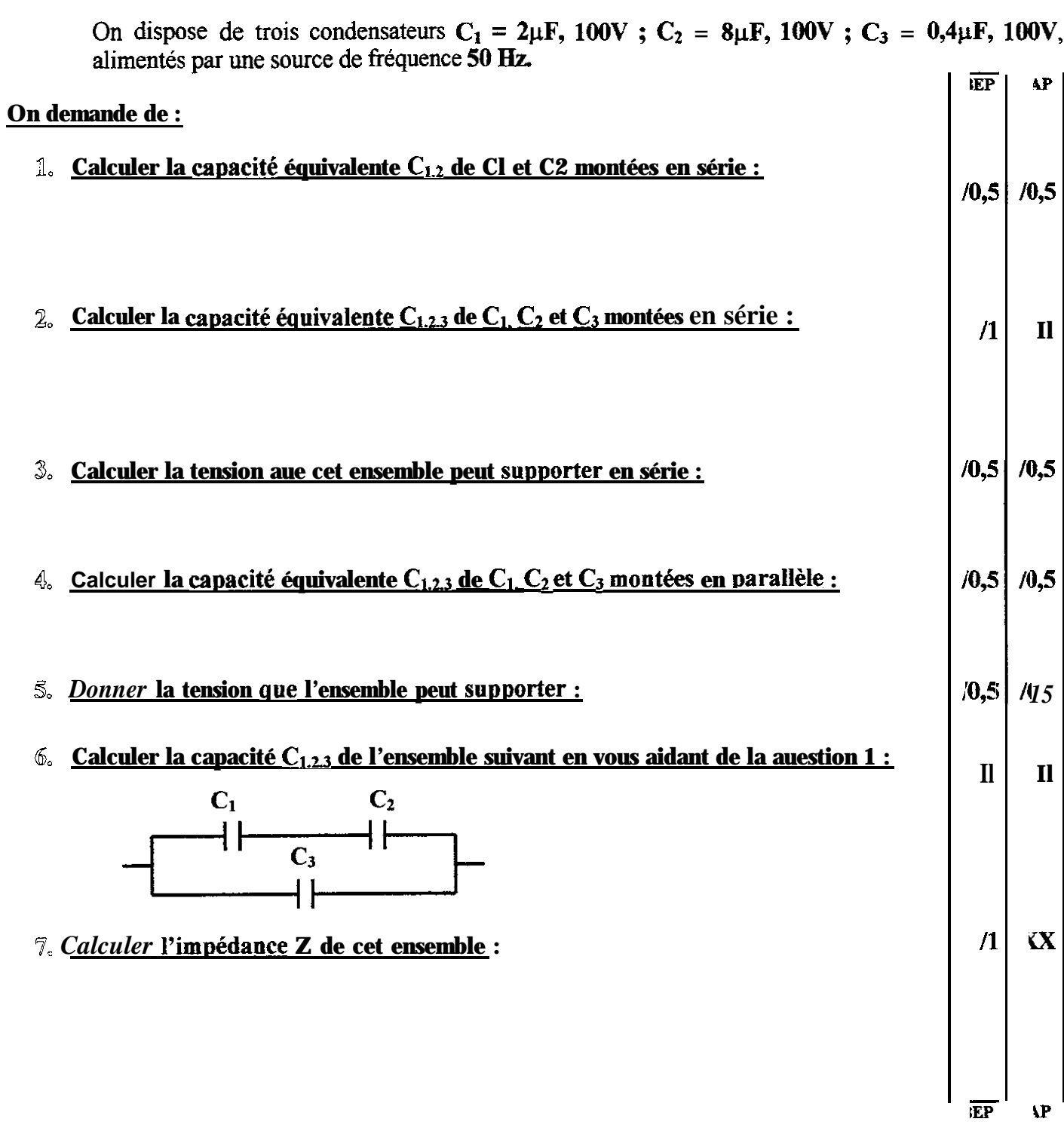

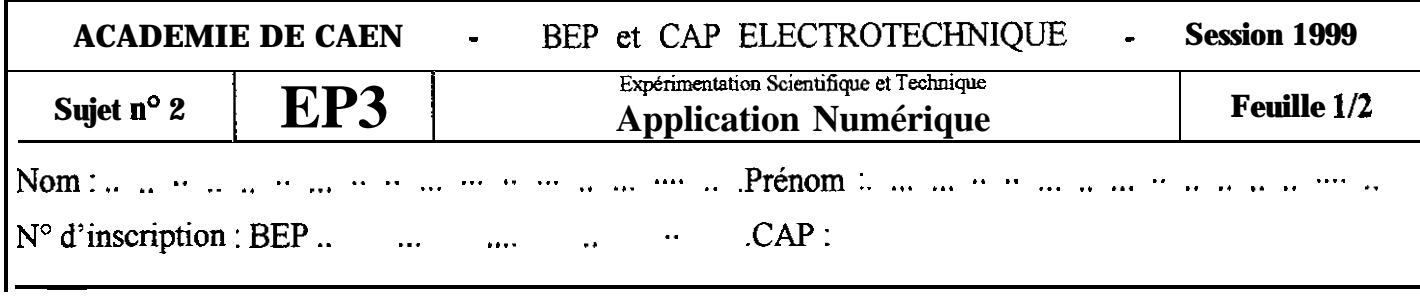

÷ ÷,

### **Partie B : Diode zener.**

On donne : Un montage avec une diode Zéner considérée comme idéale. Sa tension de seuil est Uz = 10V.

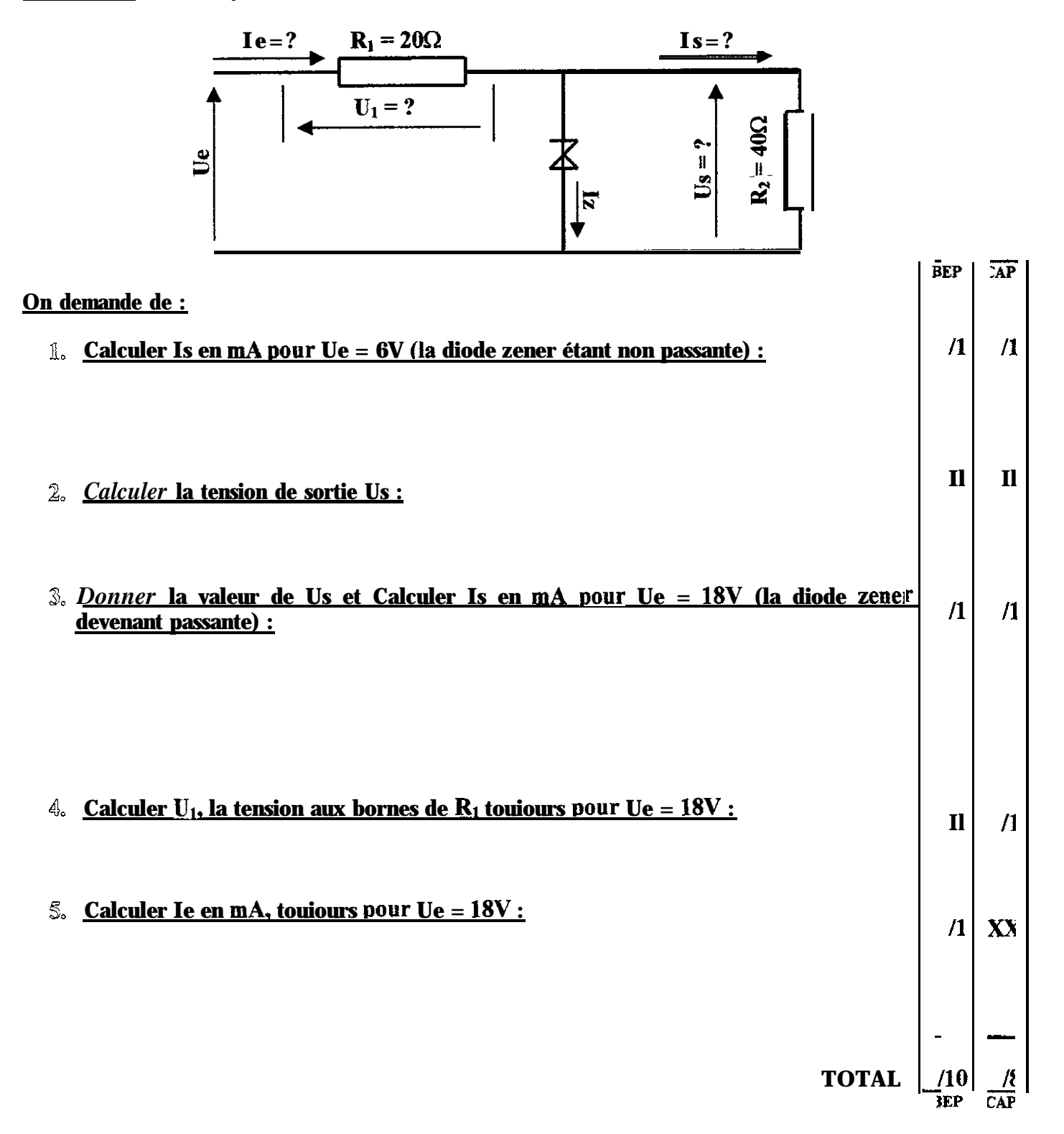

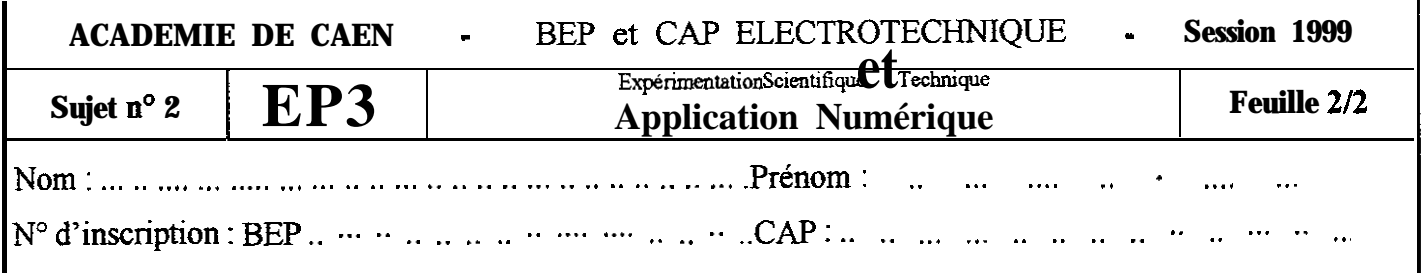

# Partie A : Moteur Asynchrone Triphasé.

# On donne:

 $\blacksquare$ 

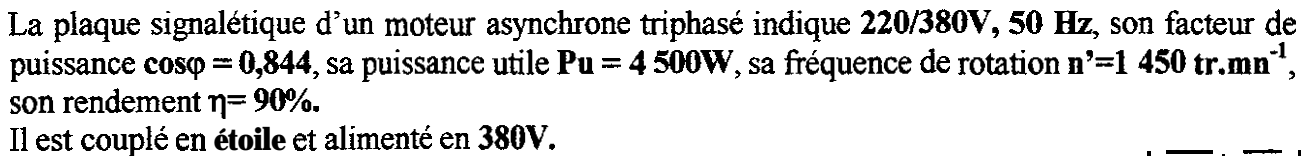

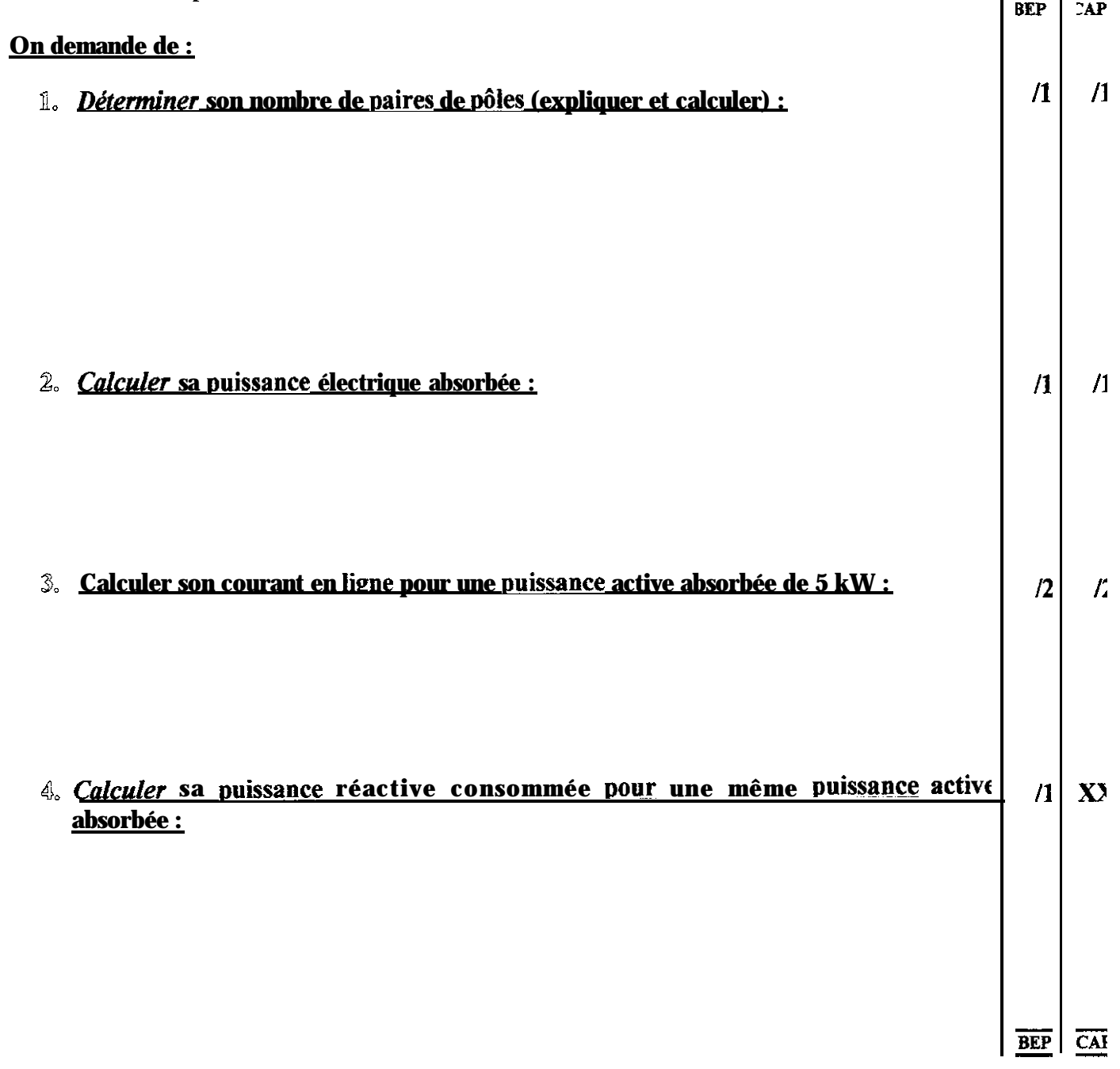

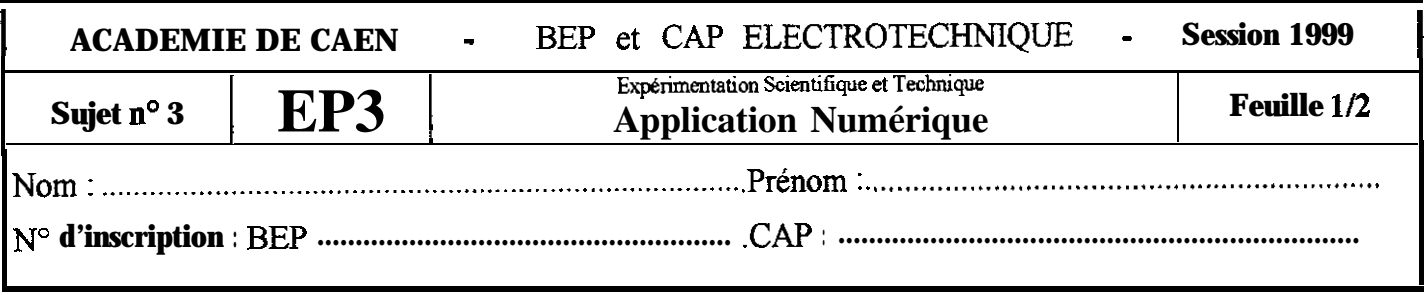

### **Partie B : Diode électroluminescente.**

### **On donne :**

Une diode électroluminescente rouge. Pour son fonctionnement nominal le catalogue constructeur recommande un courant direct **Id** = 25 **mA.** Dans ce cas, la tension directe aux bornes de la LED est **Ud = 2,SV.** Une batterie de **12V** pour alimenter la LED. Pour obtenir 25 mA et 2,SV on monte une résistance **R en série** avec la **LED**  $\overline{SAP}$ **i**

### **On demande de :**

**1,** *Faire* **un schéma en indiquant toutes les tensions** et **le courant avec les sens corrects**

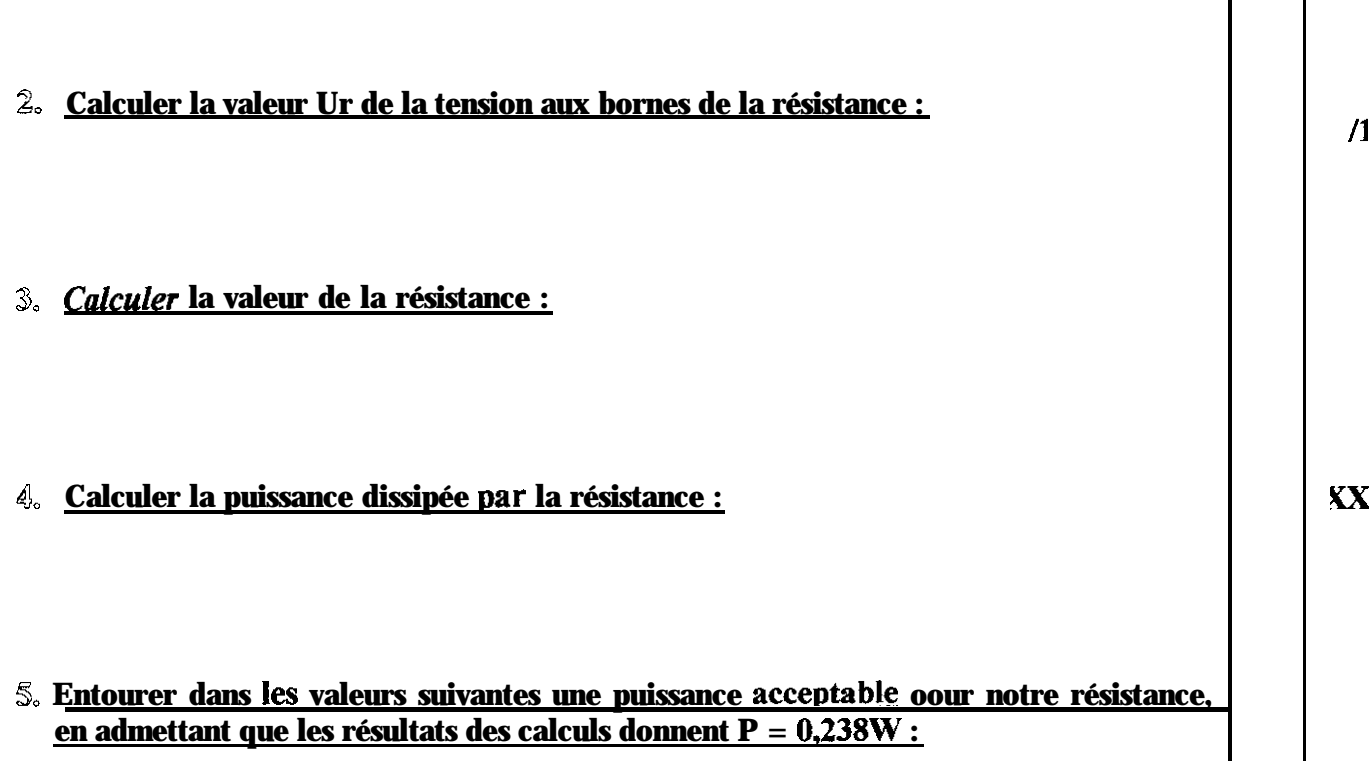

**1w 1l2W 1/4W 1l8W**

**TOTAL /**

**Ël**

**12**

 $\boldsymbol{\mathcal{U}}$ 

**-**

**/a 5i.F -**

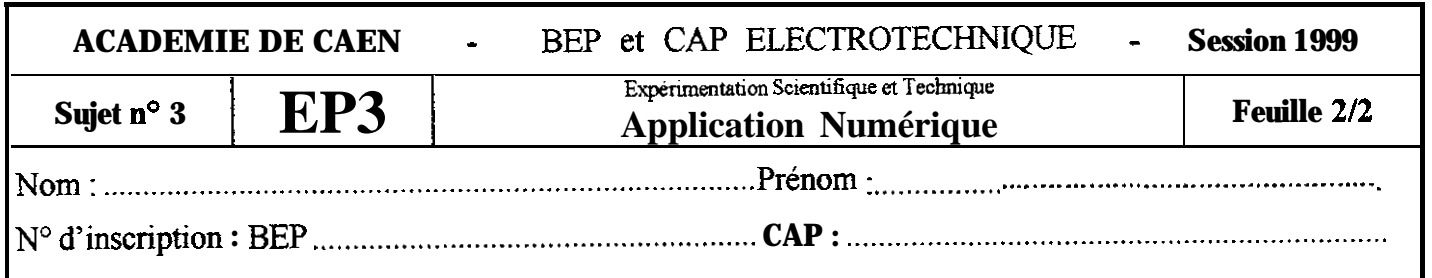

Partie A : Transformateur monophasé.

On donne:

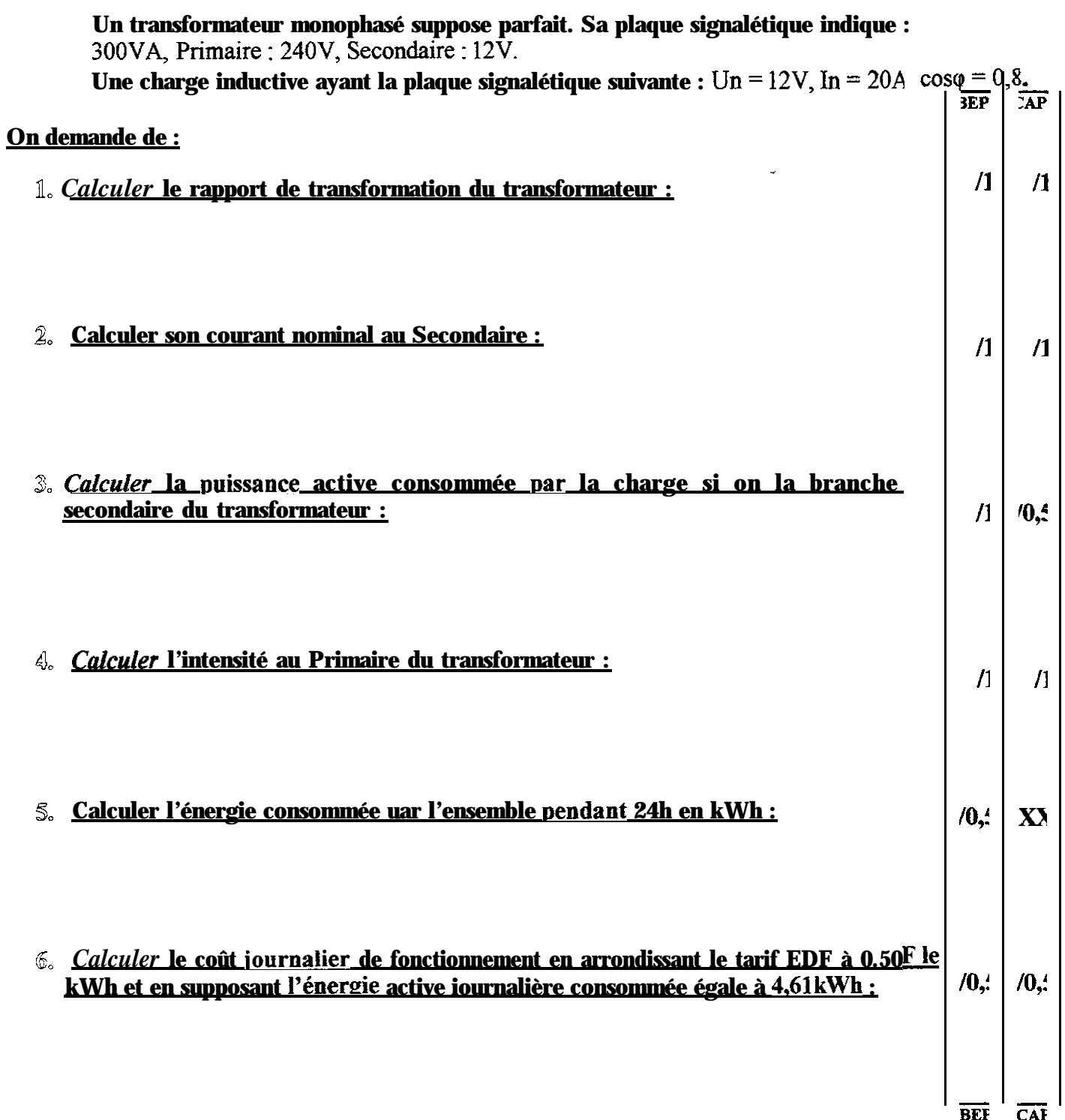

![](_page_7_Picture_20.jpeg)

 $\rightarrow$ 

 $\overline{\phantom{a}}$ 

# Partie B : Résistance variable montée en potentiomètre.

### On donne:

![](_page_8_Figure_2.jpeg)

On considère que la résistivité du potentiomètre<br>est uniforme sur toute sa longueur et que le<br>curseur partage sa résistance totale Rt en deux<br>résistances égales  $\mathbf{R}_1$  et  $\mathbf{R}_2$ .

![](_page_8_Picture_26.jpeg)

![](_page_8_Picture_27.jpeg)

### **Partie A : Installation monophasé.**

### **On donne :**

Une installation **monophasée 22OV, 50 Hz** comporte :

- **<sup>+</sup> 70 lampes** à incandescence de **1OOW**
- $\div$  5 **moteurs** asynchrones identiques **M<sub>1</sub>**: (Pu = 3 975W,  $\eta$  = 75%,  $\cos\varphi$  = 0,68)
- $\bullet$  **4** moteurs asynchrones identiques  $M_2$ : (Pu = 700W,  $\eta$  = 70%,  $\cos\phi$  = 0,65)

A partir de **ces** données nous avons **effectué - le** calcul de la **Puissance Absorbée Totale : Pa = 30,S kW -** le calcul de la **Puissance Réactive Total : Qa = 33,3 kVAR**

![](_page_9_Picture_292.jpeg)

![](_page_9_Picture_293.jpeg)

Partie B : Générateur et récepteurs.

![](_page_10_Figure_1.jpeg)

![](_page_10_Picture_41.jpeg)